# Navigating to the ClubSpark site

- Old College has a site in ClubSpark for future Coaching Programmes
- <https://clubspark.lta.org.uk/OldCollegeLTCC>
- Under this there are two sub headings
	- <https://clubspark.lta.org.uk/OldCollegeLTCC/Coaching/Junior>
	- <https://clubspark.lta.org.uk/OldCollegeLTCC/Coaching/Adult>

# Making a booking - needs a login

### K Back to search results

### **About this course**

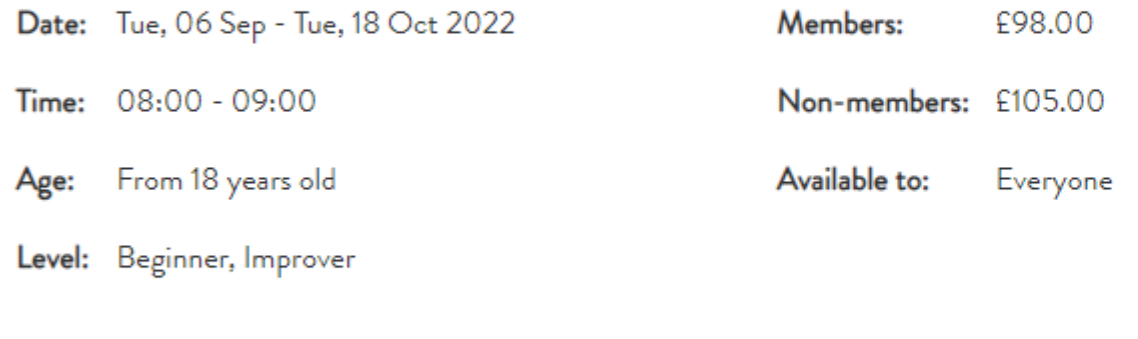

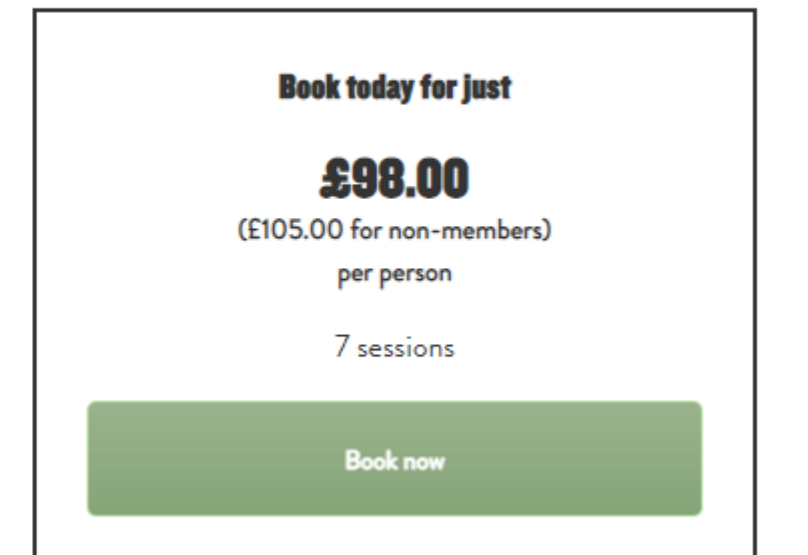

### **Notes from the coach**

# Register with LTA (Easiest option)

• To use the site you need an LTA login (you may have one already – if so see the next page)

**Old College LT & CC** 

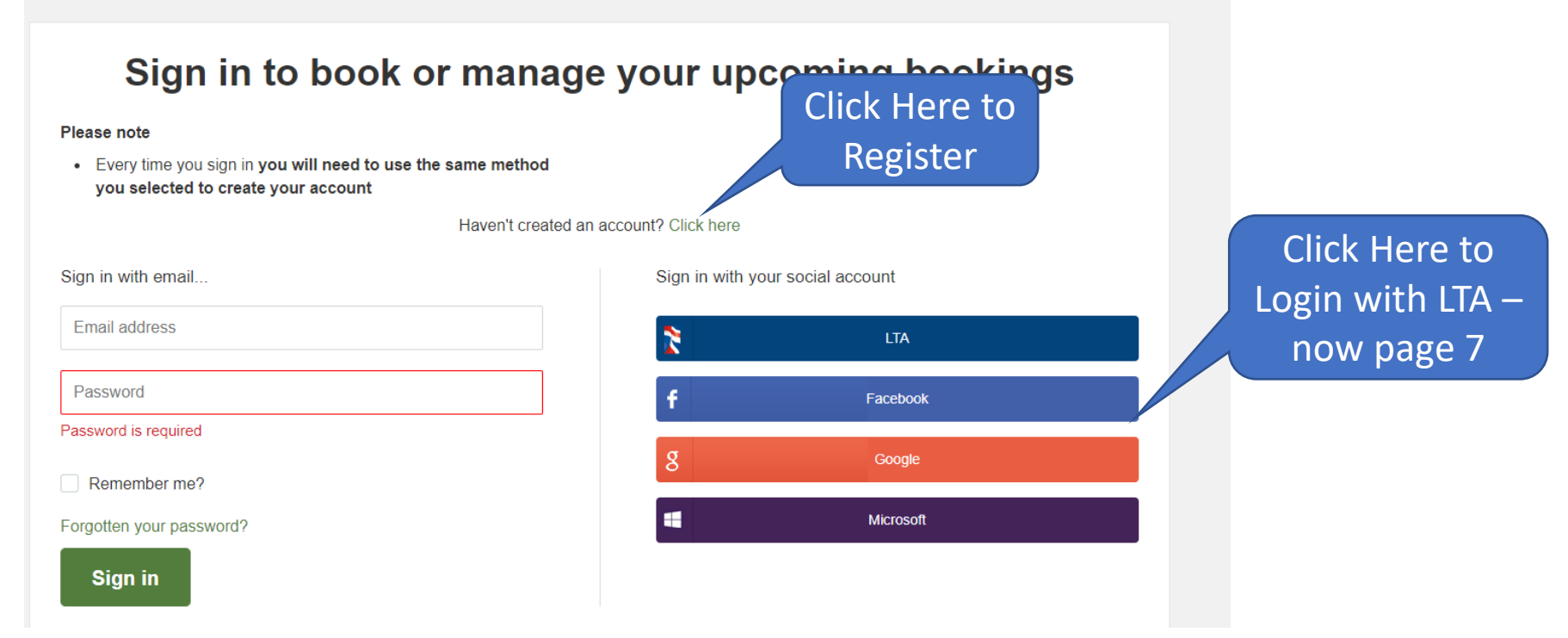

# Register with LTA First

## **Register with ClubSpark**

Already have an account? Sign in

Register with an email address and password...

Please complete all the information below:

First name

Last name

Email address

**Register with LTA...** 

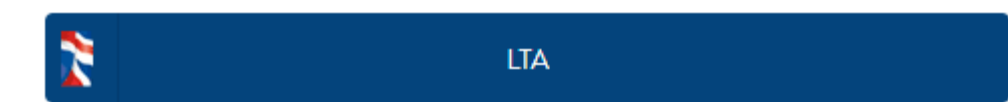

# You may have a  $login -if so login or request$ password reset.

## **Login**

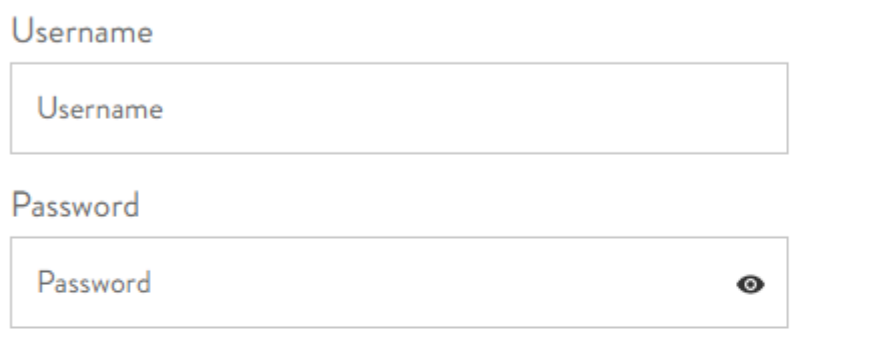

Login

Forgot password?

Forgot username?

If you are already part of Advantage, or you have a Coach Code or Official Number, but don't already have a Username and Password.

## **Sign up to Advantage**

Premium benefits. Money can't buy experiences. Exclusive content. Get more from your game with Advantage.

Explore my options

## **School Tennis Membership**

Login to your schools tennis account here

Create a Login

# Register with LTA - if you haven't already

### **Fan / Player**

## Ages 18+ **ADVANTAGE FAN**

### FREE

- ✔ Extended summer tournament highlights
- √ Win signed player merchandise
- Discounts with Castore, Dunlop, Superga and others

### Eligibility -Adults who follow tennis or padel

## Ages 18+ **ADVANTAGE FAN+**

### £20/Year

- ✔ Priority for tickets to all LTA tournaments
- ✔ Extended summer tournament highlights

 $\bullet$   $\bullet$   $\bullet$   $( ) \bullet$ 

✔ The chance to buy Wimbledon tickets

#### Eligibility -

#### Adults who follow tennis or padel

## **Everyone** ADVANTAGE **PLAY**

### **FREE**

- ✔ Extended summer tournament highlights
- Track your match results with My Game technology
- Discounts with Castore, Dunlop, Superga and others

### Eligibility -

Everyone who likes playing tennis or padel

# Once Registered - then login

Old College LT & CC

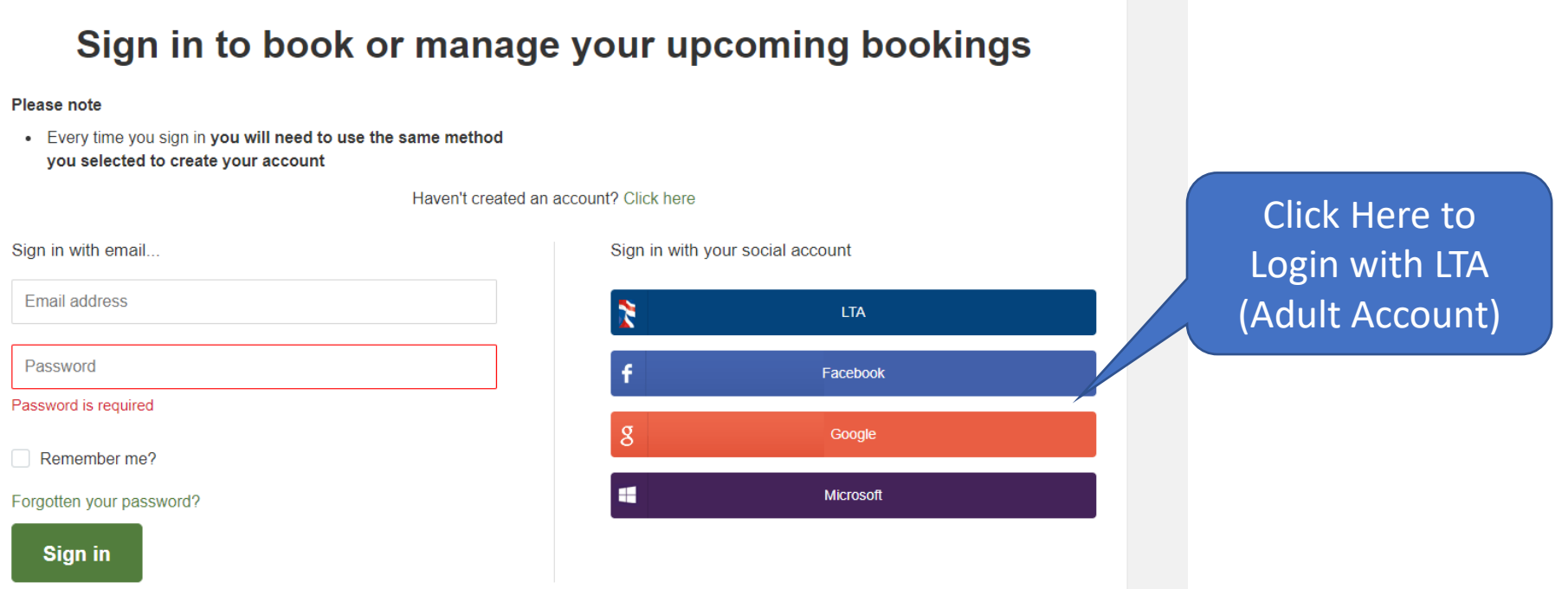

# And now you can add your Child for the class

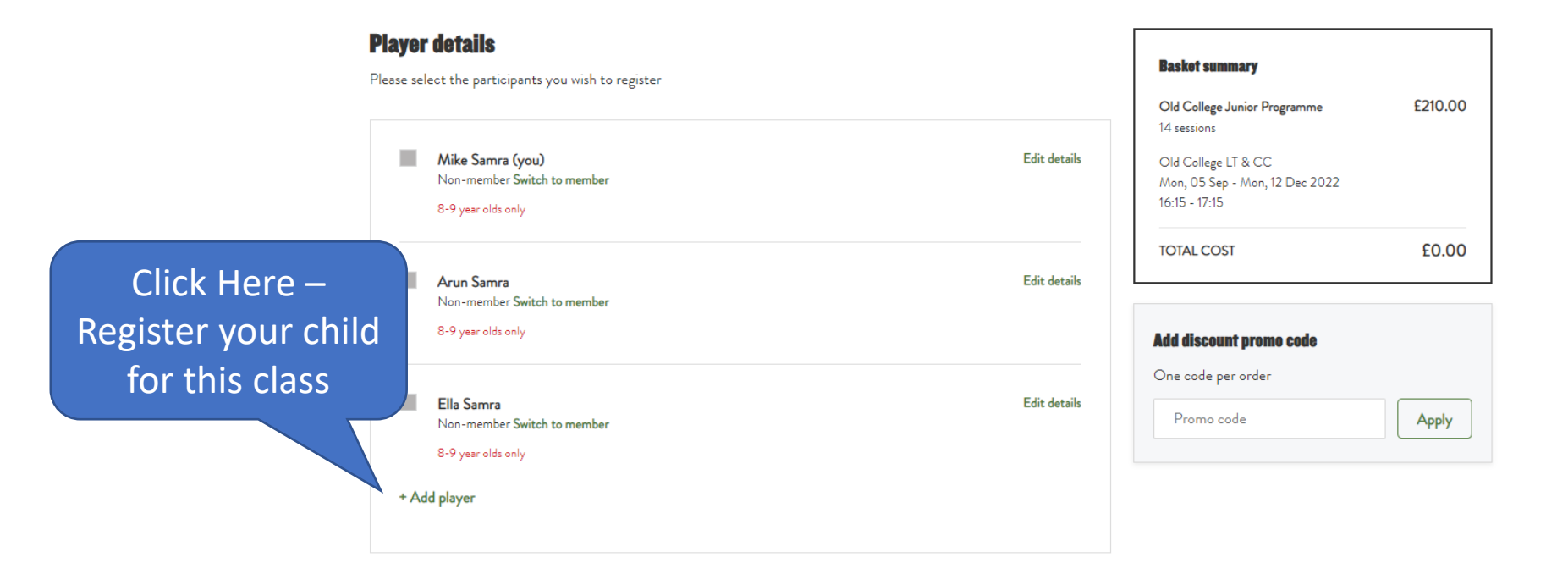

#### **Terms and conditions**

Please check this box to confirm you agree to the Terms and Conditions

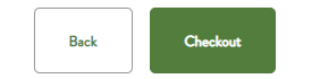

# Complete this for your Child..

### **Player details**

Please select the participants you wish to register

#### All fields are mandatory unless stated otherwise

#### First name

First name

#### Last name

Last name

#### Gender

◯ Male ◯ Female

#### Date of birth

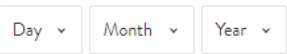

#### **Emergency number**

Does the participant have any special requirements?

Yes <sup>O</sup> No

Does the participant have any physical or mental health conditions or illnesses that have lasted or are expected to last 12 months or more?

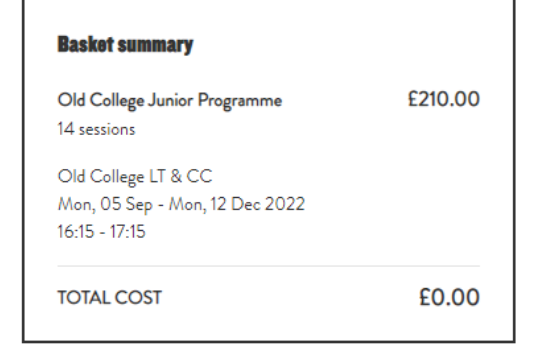

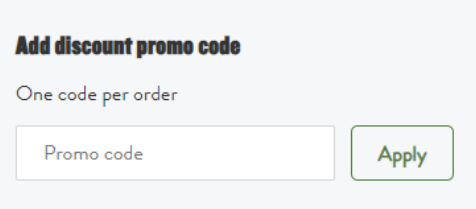

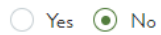

# And then select the child for the age appropriate class

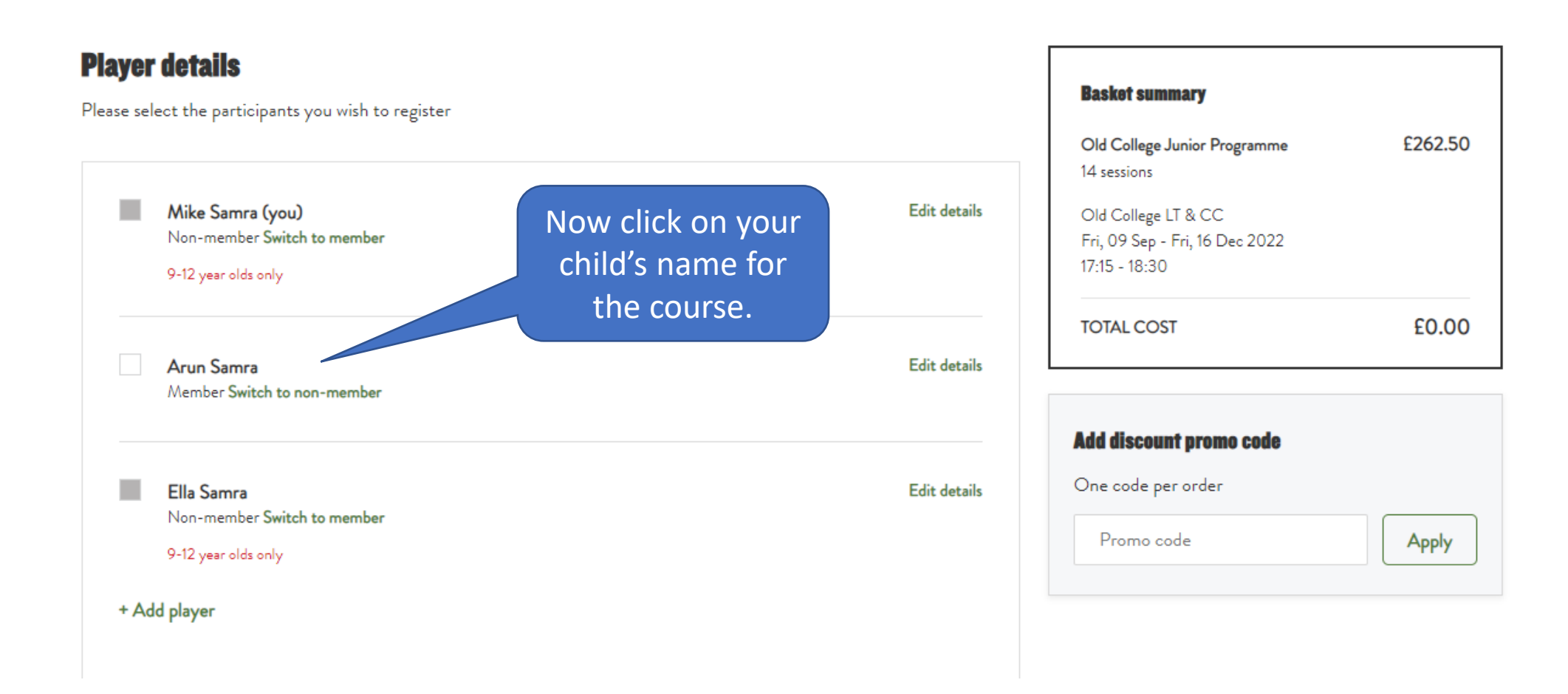